## **COMMENT AJOUTER UN COMPTE ADMIN ENT EXTÉRIEUR ?**

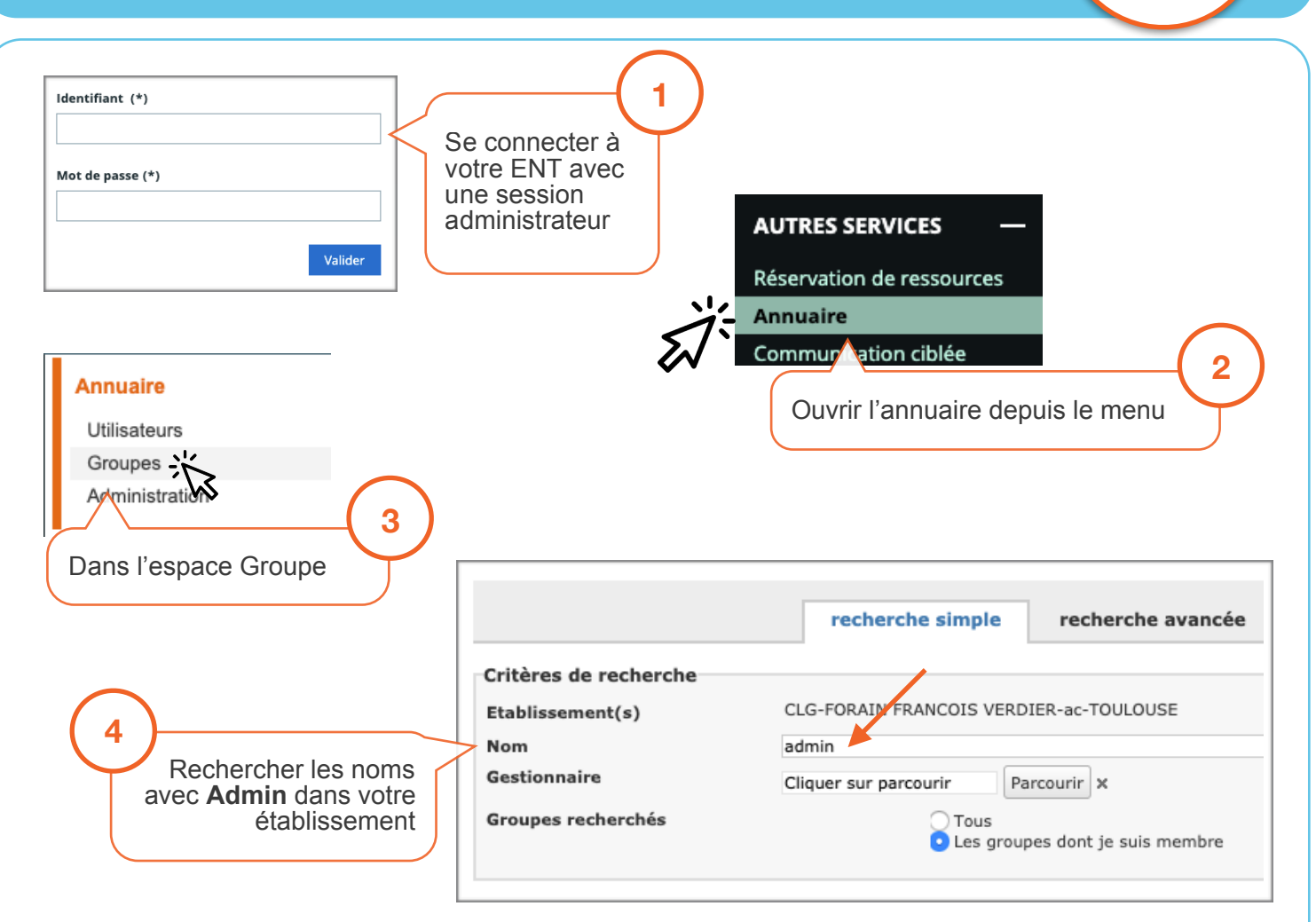

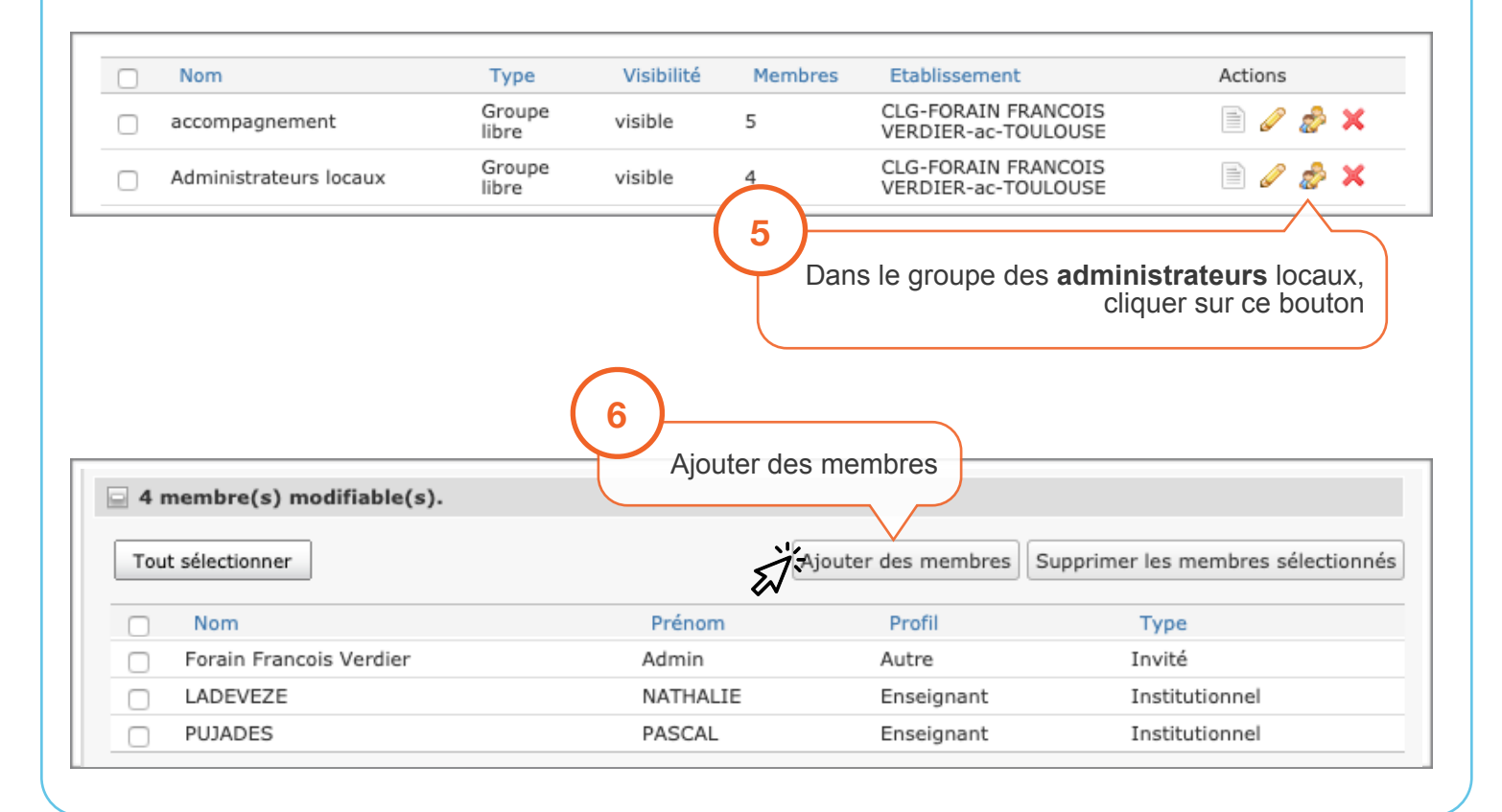

**FNII** @

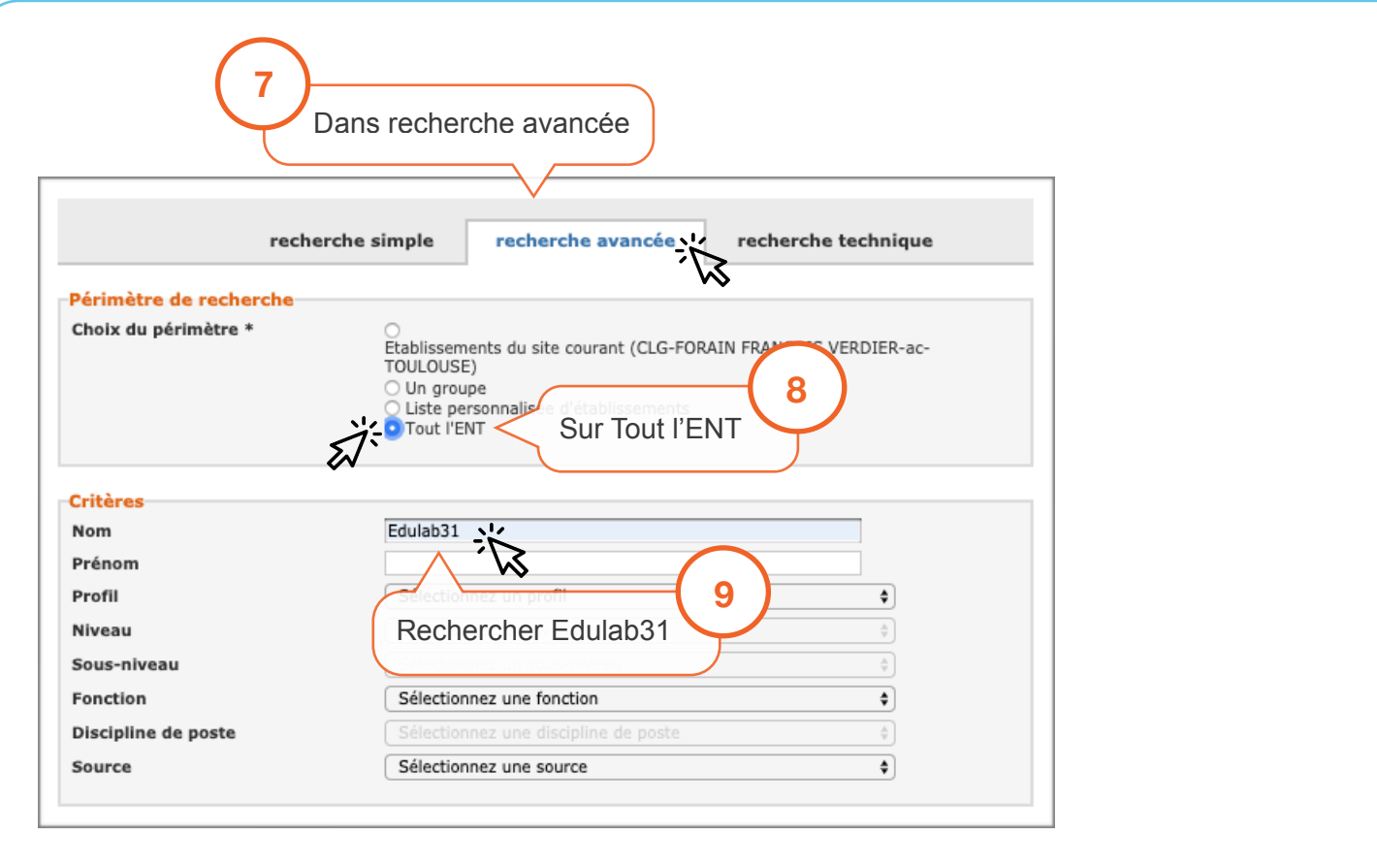

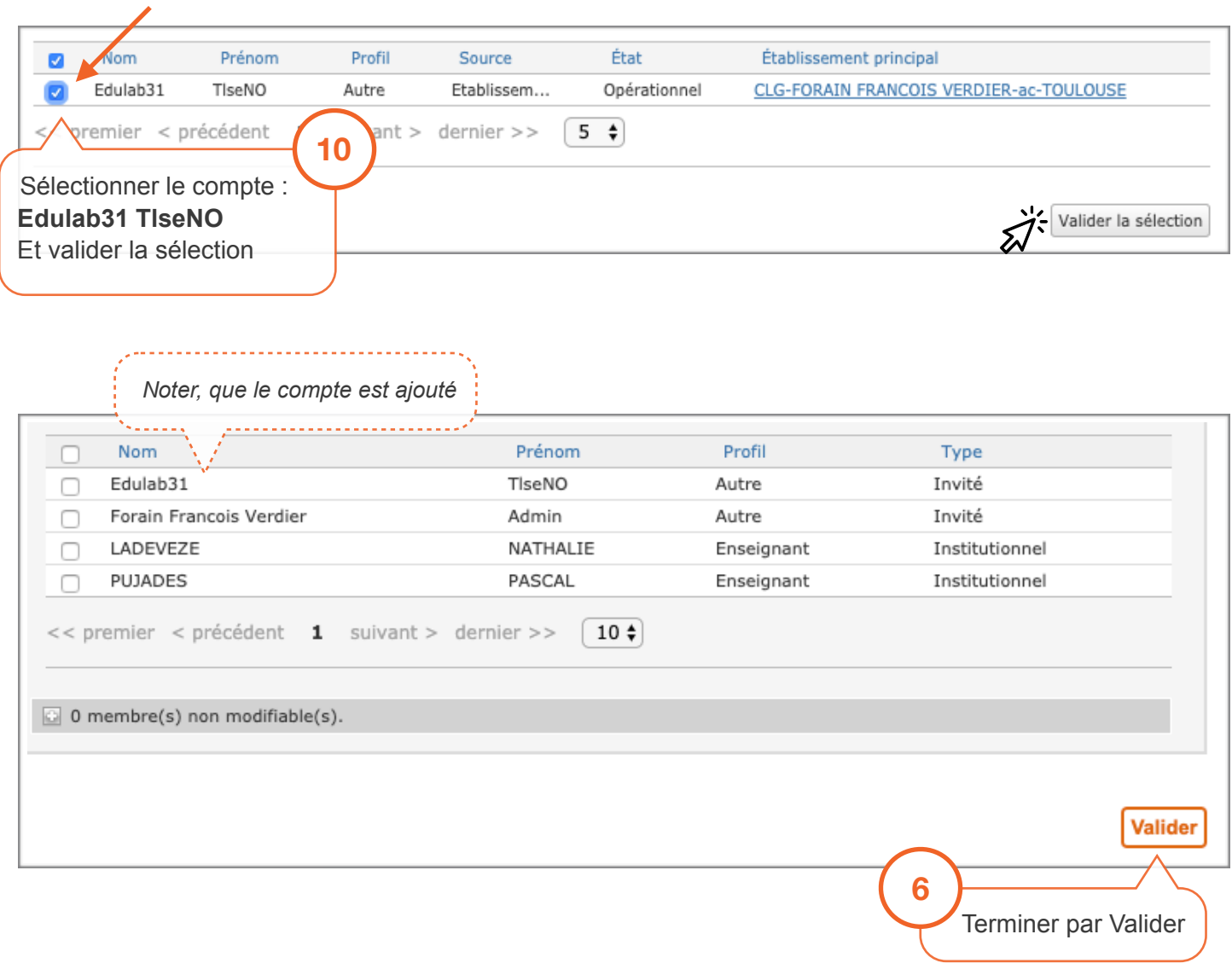